## **Multipliez vos bénéfices avec**

# **Croissance+**

## **La gestion financière du futur**

**Désormais, vous n'aurez plus à choisir entre gain et sécurité, Croissance+ vous offre les deux**

### **Les concepts de base**

- Gestion par modulation : emballement des mises impossible
- Options de gestion
- Paramétrage simple, mais couvrant tous les cas possibles
- Suivi dynamique des caractéristiques de la sélection
- Gestion des écarts performante (écarts isolés et successifs)
- Paramétrage décisionnel (nouveauté version 1.0.2)
- Module de capitalisation

#### • **Gestion par modulation**

Croissance+ est une gestion financière d'un type totalement nouveau : ce n'est pas une montante, ni en perte, ni en gain…

La principale caractéristique d'une gestion par modulation est que le découvert en cours n'est jamais utilisé dans le calcul de la mise.

C'est le comportement de la sélection à masse égale qui détermine le coefficient de modulation. Celui-ci est ensuite appliqué à la mise de base pour calculer la mise réelle à jouer.

Ce principe rend impossible tout emballement, car la gestion n'essaie jamais de récupérer les pertes transitoires, mais suit l'évolution de la sélection.

Lorsque celle-ci est en forme, les mises sont renforcées, lorsqu'elle est en écart, elles diminuent.

Le comportement global de Croissance+ se rapproche de celui d'une gestion en gain, mais les principes mis en œuvre sont différents.

#### • **Options de gestion**

Croissance+ dispose de 3 options de gestions:

- o "Prudente" : la gestion prend le moins de risque possible, les mises restent pratiquement toujours inférieures à 4 ou 5 fois la mise de base.
- o "Dynamique" : les variations des mises sont amplifiées pour accroître les bénéfices.
- o "Offensive" : l'optimisation est axée sur la recherche du plus gros bénéfice, au détriment du découvert maximum.

Celui-ci reste quand même raisonnable, car les mises ne dépassent que rarement 10 fois la mise de base, et uniquement en période de forme.

#### • **Paramétrage simple, mais efficace**

Le paramétrage de Croissance+ n'est pas compliqué.

Au niveau de la permanence, il n'y a rien à faire, Croissance+ détermine automatiquement les caractéristiques principales de la sélection, telles que la réussite, le rendement, le découvert maxi, etc… C'est le début de la permanence qui permet d'initialiser ces variables.

Les autres paramètres de la gestion permettent d'optimiser son comportement en fonction des caractéristiques de la sélection.

#### Paramétrage par défaut:

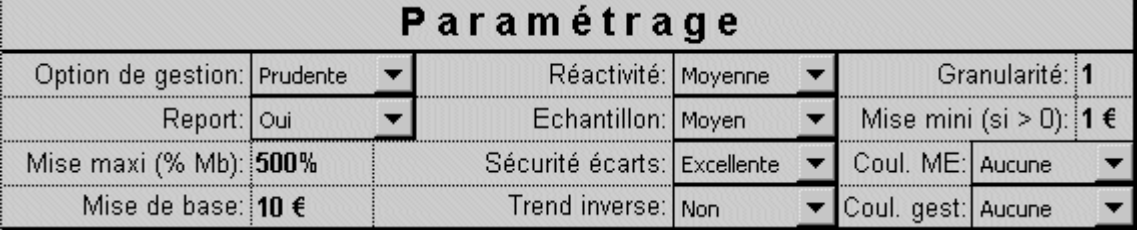

Celui-ci est efficace avec la plupart des sélections, mais dans certains cas il est intéressant de le modifier afin d'accroître encore la rentabilité.

C'est le cas par exemple de certaines sélections dont la réussite est soit très faible, soit au contraire très élevée, ou de sélections présentant d'importantes variations de rendement dans le temps.

#### • **Suivi dynamique de la sélection**

Toutes les sélections subissent des modifications de leurs caractéristiques avec le temps. Même les plus stables peuvent subir des écarts, des variations de la réussite ou du rapport moyen.

Le rendement d'une sélection va donc évoluer selon des cycles plus ou moins définis, passant par des hauts et des bas.

Croissance+ évalue en temps réel ces variations, et adapte le montant de la mise en conséquence…

Cette analyse se fait par le biais de moyennes mobiles à longueur variable et des GLocs (exclusivité Croissance+).

Un GLoc est en quelque sorte une moyenne mobile contrainte. Contrairement aux moyennes mobiles classiques, ils n'ont pas de longueur définie, mais celle-ci dépend de l'enchaînement des coups gagnants et perdants.

Couplés aux moyennes mobiles et à la modulation, ils permettent un suivi précis de la permanence de jeu.

#### • **Gestion des écarts**

Là encore, la modulation et les GLocs permettent une gestion très efficace des écarts, aussi bien en cas d'écarts isolés que d'écarts successifs.

La plupart des joueurs se focalisent sur le "gros écart qui tue", alors qu'en réalité, une succession d'écarts moyens est beaucoup plus dangereux pour la plupart des gestions…

Croissance+ gère les deux, y compris les séries de gros écarts!

Pendant ces périodes, le jeu peut être suspendu si le programme l'estime nécessaire. Les écarts consécutifs sont pris en charge par la modulation, et c'est elle qui évalue quand la série d'écarts est terminée et que le jeu normal peut reprendre.

Un simple coup gagnant (rupture d'écart) ne peut en aucun cas être considéré comme un retour en forme : il peut toujours être suivi d'un autre écart…

L'arrêt du jeu à un écart donné, dépendant des caractéristiques de la sélection, est une solution inefficace à long terme. De nombreuses gestions l'utilisent, mais c'est souvent de la poudre aux yeux…

Croissance+ n'utilise pas de "stop sur écart", mais une diminution plus ou moins rapide des mises en cas de baisse de forme, qu'elle soit due à des écarts ou à une baisse des rapports.

Exemple:

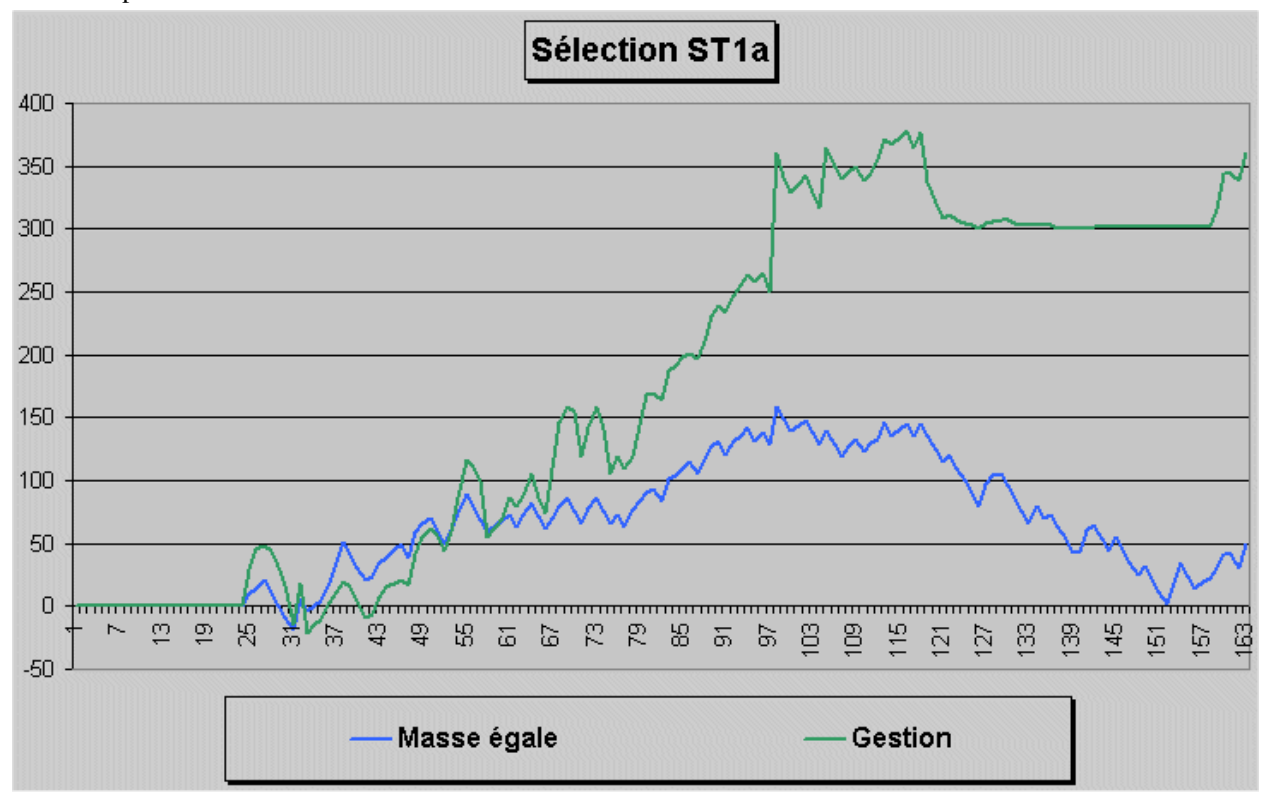

Dans ce cas, on voit bien qu'un stop sur écart n'aurait servi à rien, puisqu'il n'y a pas d'écart important! L'écart maxi pendant la période de méforme n'est que de 4, le même que sur la période de forme.

La chute de rendement est due à de petits écarts répétés, séparés par des coups gagnants dont les rapports ne permettent pas de récupérer les pertes causées par ces écarts. Le cauchemar de la plupart des gestions! Ce graphique est réalisé avec le paramétrage par défaut, mais la courbe peut être améliorée avec un paramétrage plus optimisé:

Les premiers coups non joués correspondent à la phase d'initialisation de la gestion.

#### • **Paramétrage décisionnel**

Ce paramétrage spécial permet de sélectionner uniquement les coups les plus rentables et de ne pas jouer les autres!

Il est particulièrement utile dans les cas de sélections instables, car il protège efficacement le capital pendant les périodes déficitaires.

Lorsque la sélection est en écart ou en baisse de forme, on ne joue plus, tout simplement…

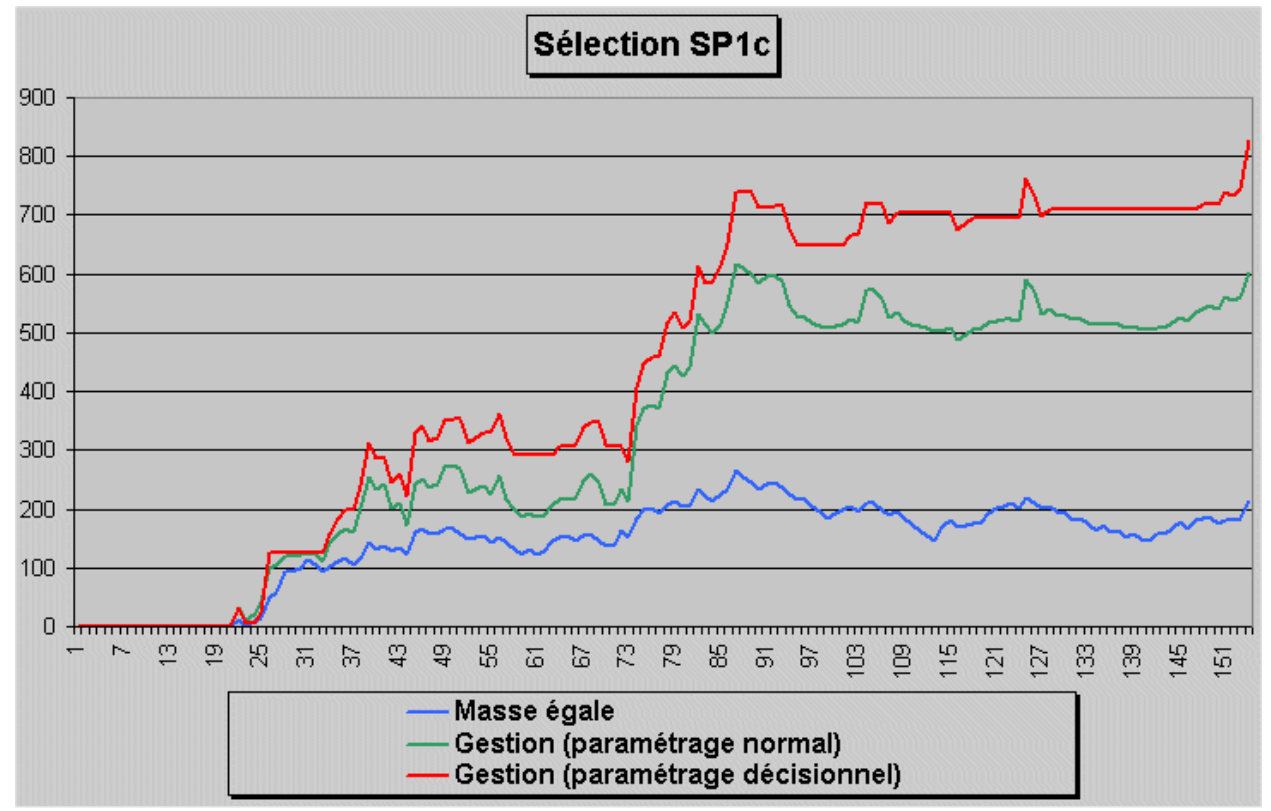

Le découvert maxi est nettement plus faible : dans cet exemple, il est de **121,90** avec le paramétrage décisionnel, contre 159,10€ en paramétrage normal, soit <u>une diminution d'environ 23%</u>.

Quand au bénéfice, il est passé de 602 $\epsilon$  à 828 $\epsilon$ , ce qui correspond à 37,5% de gain supplémentaire!

La contrepartie de cette amélioration est une diminution de l'activité de jeu.

Les meilleurs résultats sont généralement obtenus avec une activité proche de 50%, mais ça dépend surtout de la sélection. Moins elle est stable, plus la diminution d'activité est importante.

C'est le prix à payer pour une sécurité maximale…

#### • **Module de capitalisation**

Croissance+ inclus un module de capitalisation, permettant de démarrer avec un capital réduit.

Il s'agit d'une capitalisation sécurisée : en cas d'écart ou de baisse de forme, les mises diminuent comme avec la gestion classique.

Par contre, il faut un rendement minimum d'environ 110% à 115% pour cette capitalisation soit efficace. En dessous, la diminution des mises lors des baisses de forme réduit fortement son efficacité.

Ce module sera entièrement réécrit dans la prochaine version (1.1) pour être plus efficace. Cette version sera envoyée gratuitement à tous les possesseurs d'une version antérieure.

#### **Quelques exemples d'applications:**

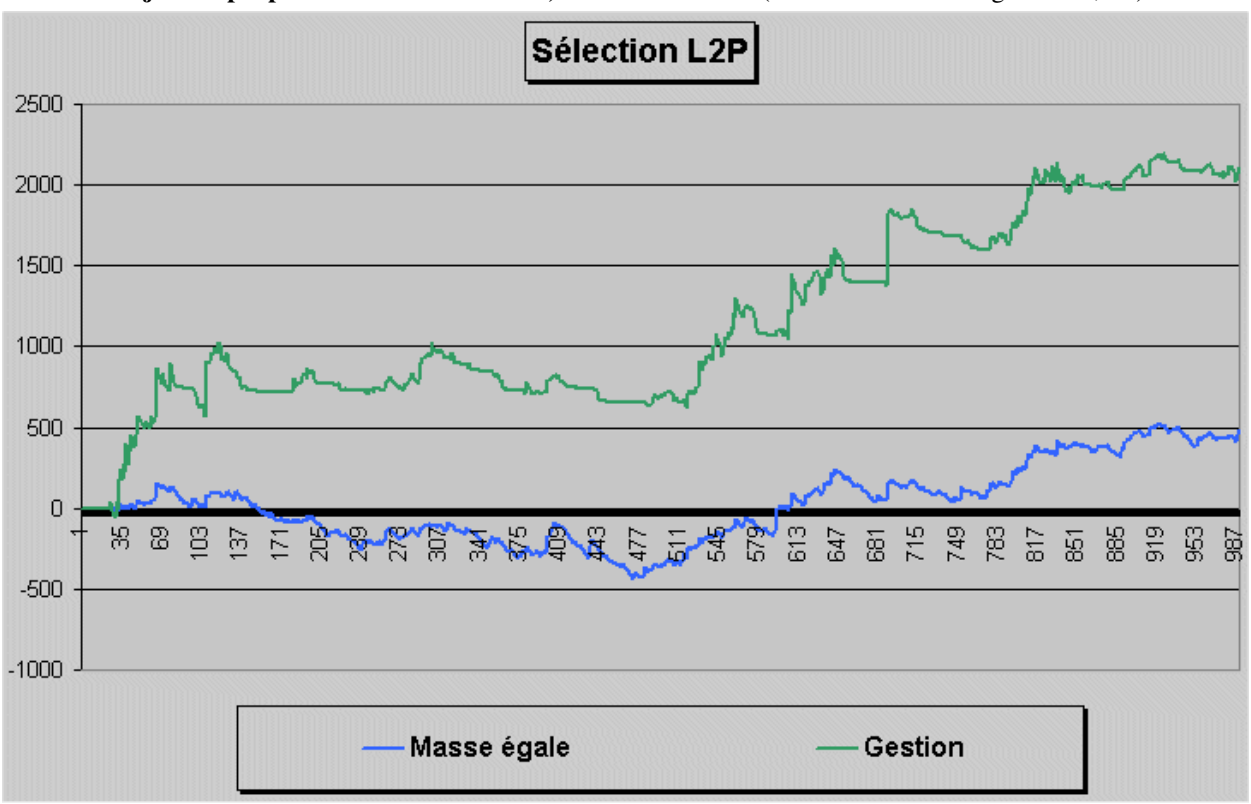

**Sélection en jeu simple placé à faible rendement, mise de base 10** (rendement à masse égale : 106,2%):

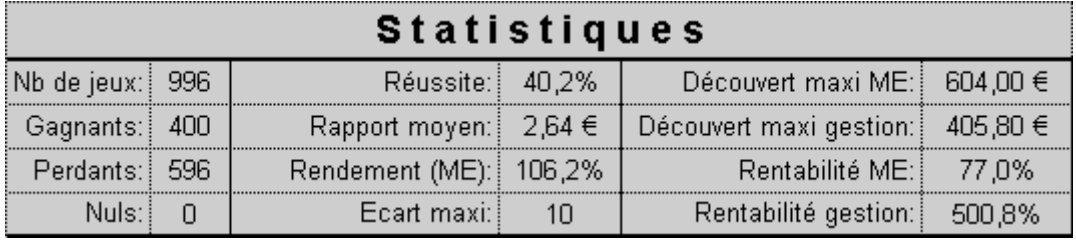

Sur cette sélection assez médiocre à masse égale, la gestion se révèle particulièrement performante !

Le découvert maxi est inférieur à celui du jeu à masse égale, la rentabilité (bénéfice /découvert maxi) est **6,5 fois supérieure**, le capital et le bénéfice acquis au début de la permanence sont préservés lors de la période déficitaire, bien que celle-ci dure plusieurs centaines de courses.

On voit d'ailleurs nettement les phases d'arrêt de jeu (mise = 0) pendant cette période. Celles-ci contribuent fortement à la préservation du capital.

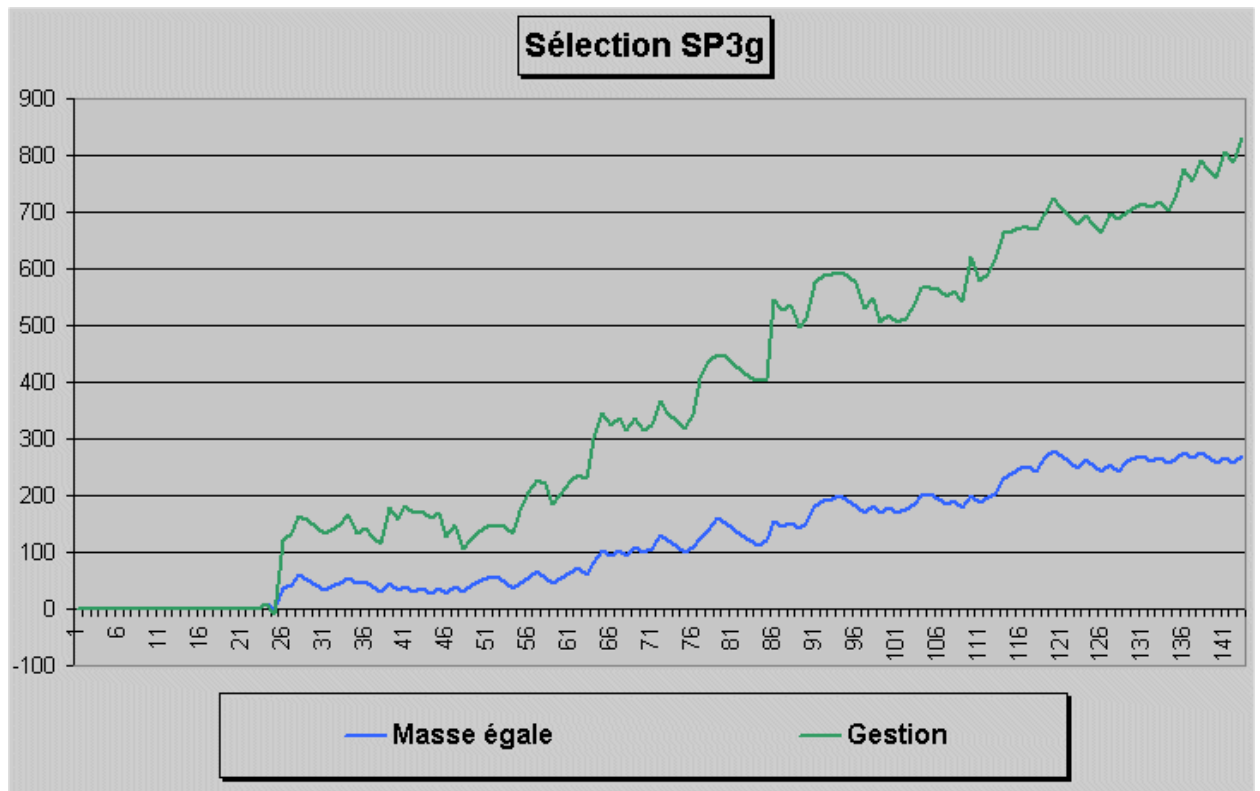

**Autre sélection en JSP, toujours pour une mise de base de 10** (rendement à masse égale : 123,1%):

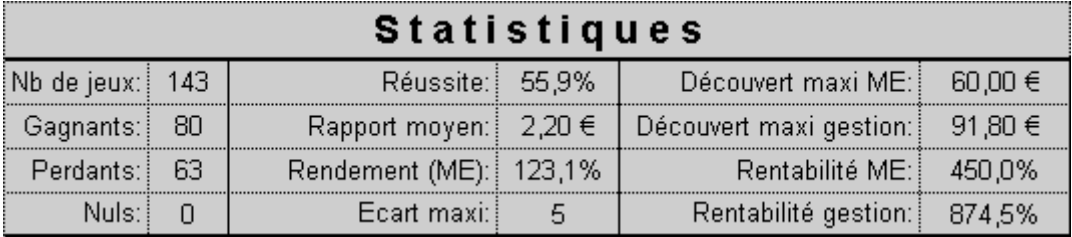

Cette sélection est très régulière et déjà performante à masse égale, donc la gestion agit différemment.

Dans ce cas, elle se contente de suivre l'évolution du jeu à masse égale, en augmentant ou diminuant les mises à certains points stratégiques. Aucun arrêt de jeu n'est nécessaire avec ce type de sélection.

Le découvert en gestion est supérieur à celui du jeu à masse égale, mais la rentabilité est quand même presque doublée !

La rentabilité sur une période donnée est le critère qui permet le mieux d'évaluer l'efficacité d'une gestion. A quoi servirait un programme qui génèrerait 2 fois plus de bénéfice, mais avec un découvert maxi 2 fois plus élevé ?

Dans cet exemple, le bilan final avec Croissance+ est de 803 €, contre 270 € à masse égale (presque 3 fois plus!). Malgré un découvert maxi 50% plus élevé, **la rentabilité sur la période d'exploitation est augmentée de 94%**.

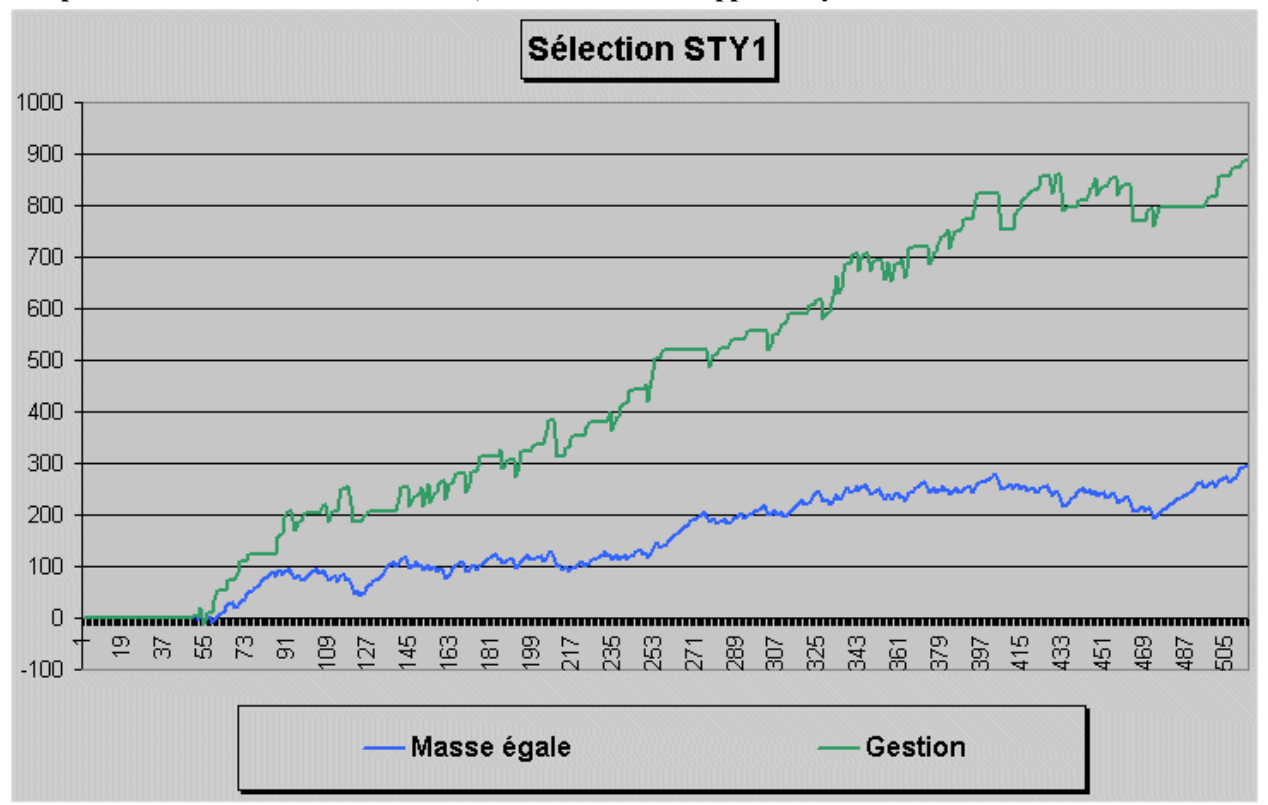

**Cas particulier : sélection à forte réussite, mais à très faible rapport moyen:**

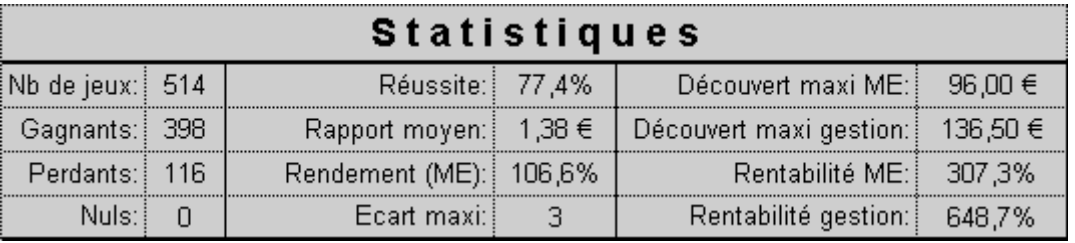

Ce type de sélection est généralement très difficile à exploiter en gestion, car les faibles rapports ne permettent pas une récupération rapide des découverts transitoires.

Dès que la sélection faiblit, les mises doivent fortement augmenter pour compenser, et c'est l'emballement garanti… Avec Croissance+, ce problème est traité de façon originale.

Grâce au paramétrage décisionnel, il est possible de sélectionner uniquement les coups les plus efficaces, et de ne jouer que ceux-là !

Dans cet exemple, un peu plus de 45% des coups sont joués.

Bien sûr, vu la forte réussite, de nombreux coups gagnants ne seront pas joués, mais ce mode de fonctionnement permet d'augmenter nettement la rentabilité sans augmenter le découvert maxi.

Seule une gestion par modulation permet ce genre de chose…

Ce type de paramétrage optimisé peut être appliqué à d'autres sélections, en particulier celles dont la stabilité est incertaine. Il a pour effet non seulement d'augmenter la rentabilité de l'application, mais aussi sa stabilité et sa sécurité en cas de forte baisse de forme.

Si la sélection s'écroule, le jeu s'arrête beaucoup plus rapidement qu'avec un paramétrage conventionnel…

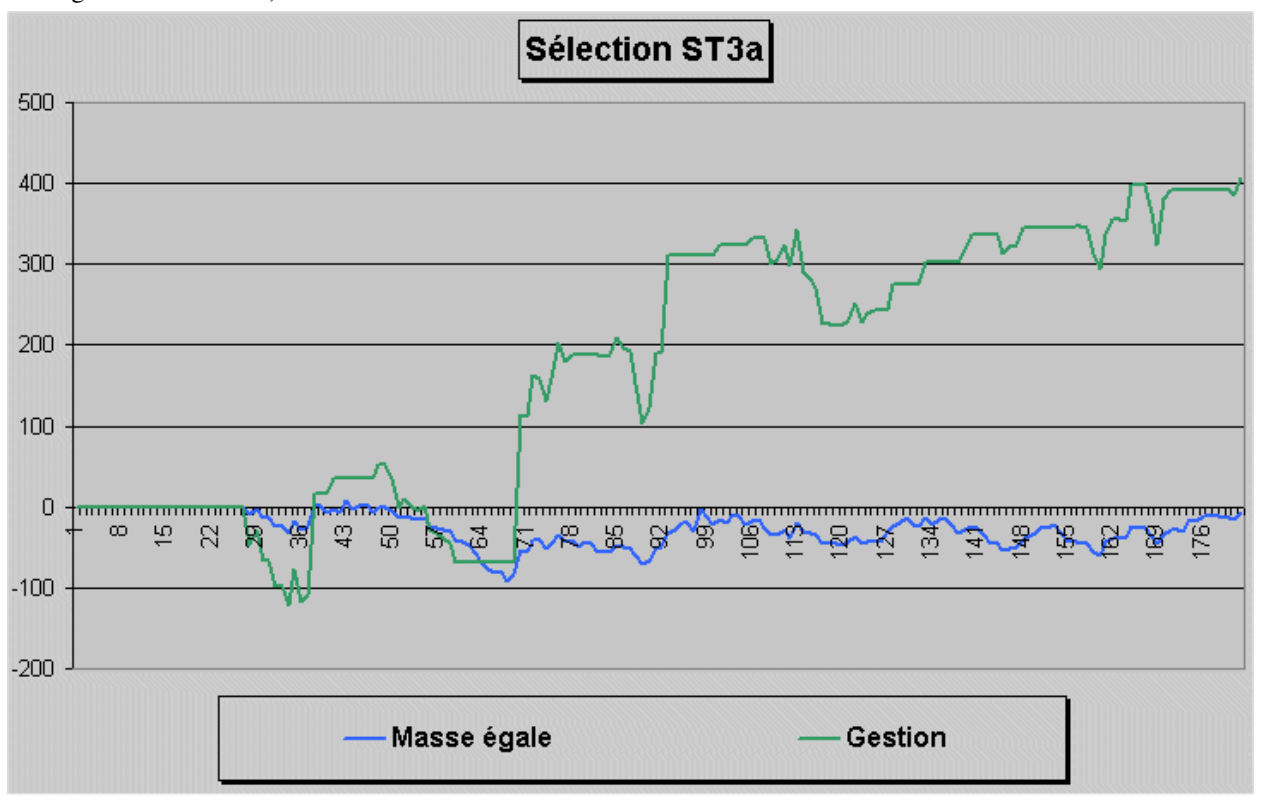

**Application spéciale : rentabiliser une sélection à peine équilibrée** (rendement à masse égale d'environ 100%, ou très légèrement inférieur):

Bien que fortement déconseillé en jeu réel, c'est possible !

Une telle application requiert **impérativement** l'utilisation du paramétrage décisionnel.

Là encore, le but est de ne jouer que les coups dont la probabilité de gain est la plus élevée. L'activité de jeu est fortement réduite, mais c'est le seul moyen de rentabiliser une sélection déficitaire à masse égale.

Le mieux reste quand même de disposer d'une sélection rentable…

Croissance+ couvre pratiquement toutes les configurations possibles.

Ses caractéristiques font qu'il est même possible d'envisager des applications dans d'autres sports que sur le turf, comme par exemple le football ou le tennis…

#### **Disponibilité et prix:**

Croissance+ est disponible au prix de  $77 \text{ } \epsilon$ .

Cette gestion nécessite Excel (version Excel 2000 ou supérieure), mais une version spécifique pour Open Office (version 3.1 ou supérieure) est en cours de développement.

Une documentation complète est livrée en standard avec l'application, ainsi que quelques permanences d'exemples.

Un ebook complémentaire (paramétrage avancé et techniques d'application au jeu réel) et un dossier technique seront publiés prochainement.

Pour tous renseignements complémentaires, me contacter par e-mail: systurf@numericable.fr Vous pouvez également me joindre par téléphone au **01.43.41.82.28**, de préférence l'après-midi ou en soirée.

Pour commander (paiement par PayPal / CB): http://calcvaleur.forumactif.com/CroissancePlus-h2.htm

Cette page de paiement est provisoire, un site dédié à mes produits (Croissance+, CalcValeur, services de pronos) ouvrira prochainement.

Si vous préférez payer par chèque, il vous suffit de renvoyer le bon de commande ci-joint à l'adresse indiquée, accompagné de votre règlement, et vous recevrez le logiciel directement par e-mail.

Cordialement François Cateau.

## **Bon de commande**

A imprimer et à renvoyer dûment complété, accompagné de votre règlement à

#### **François CATEAU - 3 rue Dugommier - 75012 PARIS - France**

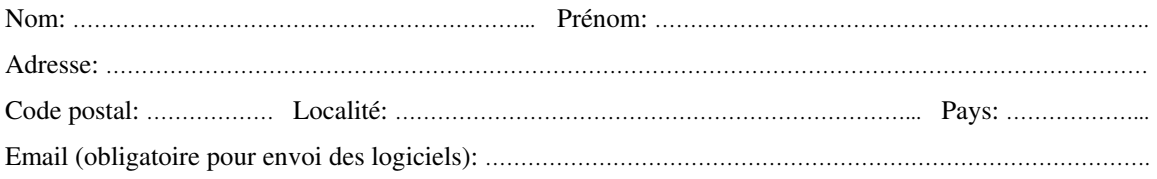

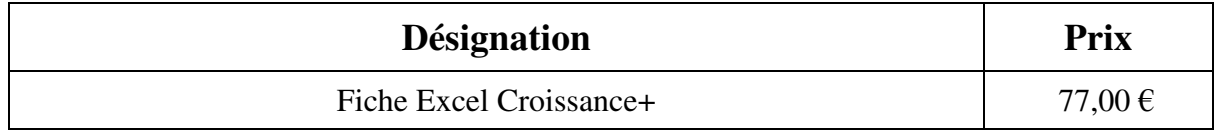

#### **Mode de règlement** (à l'ordre de M. François CATEAU)

- **Chèque**
- **Mandat**

**Date et signature obligatoire**